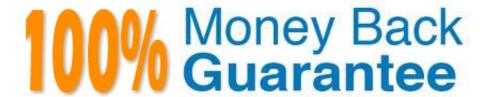

Vendor: IBM

Exam Code: C2040-408

Exam Name: IBM Notes and Domino 9.0 Social

**Edition Application Development Update** 

Version: Demo

# **QUESTION 1**

Donna would like to give certain users the ability to delete documents from SupportWiki.nsf\\'s portal application interface. Using the Domino Access Services, which request URL can she use to accomplish this?

- A. DELETE http://{server\_host}/{database}/api/documents/unid/{document\_unid}
- B. DELETE http://{server\_host}/{database}/api/data/documents/unid/{document\_unid}
- C. POST http://{server\_host}/{database}/api/documents/unid/{document\_unid}?Delete
- D. POST http://{server\_host}/{database}/api/data/documents/unid/{document\_unid}?Delete

Correct Answer: B

## **QUESTION 2**

David has added a Name Picker control to his XPages bound to an Edit Box control. He needs to allow the users to select multiple names. Assuming type-ahead is not enabled, how would he do that?

- A. Go to the Name Picker control. Add a multi-value separator to the Client separators box (multipleSeparator property).
- B. Go to the Name Picker control. Add a multi-value separator to the Suggestions separators box (valueListSeparator property).
- C. Go to the Edit Box control that will store the values. In the All Properties table, enter a multi-value separator to the multipleSeparatorproperty.
- D. Go to the Edit Box control that will store the values. In the All Properties table, enter a multi-value separator to the valueListSeparatorproperty.

Correct Answer: C

# **QUESTION 3**

Which Navigator node allows a developer to choose the page to be linked to from a drop-down list of all the XPages within an application?

- A. pageNode
- B. pageTreeNode
- C. basicLeafNode
- D. basicLinkNode

Correct Answer: B

## **QUESTION 4**

Clova would like to reduce the time delay before getting help on the currently selected tag in the Source tab. Where can this behavior be changed?

- A. All Properties for the XPage
- B. This behavior cannot be modified.
- C. IBM Domino Designer Preferences
- D. Edit the xsp-config files for each control.

Correct Answer: C

## **QUESTION 5**

Which option can a developer use to manually close applications which are open in the Applications Navigator?

- A. Menu option: Project > Clean
- B. Right-click Context menu: Remove
- C. Menu option: File > Application > Close
- D. Right-click Context menu: Close Application

Correct Answer: D

# **QUESTION 6**

Olivia is adding a Send Mail simple action to her XPages application. Which two types of formats are available for the body field of the email? (Choose two.)

- A. XML
- B. MIME
- C. HTML
- D. Rich text
- E. Plain text

Correct Answer: CE

# **QUESTION 7**

Adrian has developed his first XPages application, but he notices the application performs slower than expected. What could be affecting Adrian\\'s XPages application\\'s performance?

- A. The "Use Dojo layer libraries" option is disabled.
- B. The Global resource expiration is set to 30 days.
- C. Adrian did not install the XPages Extension Library.
- D. The "Use uncompressed resource files (CSS and Dojo)" option is enabled.

Correct Answer: D

## **QUESTION 8**

Andrew, an IBM Domino developer, is using the Pager Save State control to keep the state of the view while the user is handling documents and going back to the view. How could Andrew define that the number of rows stored for the user should be just for the current view?

- A. Set globalRows="true".
- B. Set globalRows="false".
- C. Use server-side JavaScript to store the view in a Session Scope variable.
- D. Use server-side JavaScript to create an array, insert the view in it and then store the array in a Session Scope variable.

Correct Answer: B

## **QUESTION 9**

Mary wants to debug the uncompressed version of the xspClientDojo.js. Which action can she perform in order to do this?

- A. Set the "Use Dojo layer libraries" option in the XSP Properties editor.
- B. Set the "Use runtime optimized JavaScript and Dojo" option in the XSP Properties editor.
- C. Set the "Use uncompressed resource files (CSS and Dojo)" option in the XSP Properties editor.
- D. Uncompress the xspClientDojo.js file manually and upload it to IBM Domino Desginer via a JS Library.

Correct Answer: C

#### **QUESTION 10**

Dawn has been given a PNG file to use in the application icon. How should she do this?

- A. Reproduce the image manually using the icon editor.
- B. Enter the file name into the icon section of the application properties.
- C. Replace the application icon with the file, as PNG files are supported.

D. Import the file as an image resource, and then insert into the icon properties.

Correct Answer: C

## **QUESTION 11**

Livi is using the Boolean Converter for the first time and reviewing the code in the source pane of the XPages editor. As she hovers over the xp:convertBoolean tag, a help window is displayed. Livi would like to make the hover help window bigger. How can she do this?

- A. Press F9 to maximize the window.
- B. Press F1 to view the topic in the main Help.
- C. Press F2 to get focus and then resize the window.
- D. Press F6 + repeatedly to increase the window size.

Correct Answer: C

## **QUESTION 12**

The Extension Library provides a Dialog control. What languages can be used to launch the Dialog?

- A. Client-Side JavaScript and Simple Action
- B. Server-Side JavaScript and Simple Action
- C. Client-Side JavaScript and Server-Side JavaScript
- D. Client-Side JavaScript, Server-Side JavaScript, and Simple Action

Correct Answer: C